# Numpy

Numerical Computing in Python

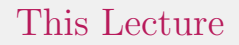

You got numbers? We got python.

1. Assignment tomorrow.

- 1. Assignment tomorrow.
- 2. Say hello to the mod(s).

- 1. Assignment tomorrow.
- 2. Say hello to the mod(s).
- 3. Quick web-scraping demo

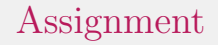

1. Going live tomorrow (Feb 11).

- 1. Going live tomorrow (Feb 11).
- 2. You will have THREE weeks.

- 1. Going live tomorrow (Feb 11).
- 2. You will have THREE weeks.
- 3. We have not covered all of the material yet, but we will before the due date.

- 1. Going live tomorrow (Feb 11).
- 2. You will have THREE weeks.
- 3. We have not covered all of the material yet, but we will before the due date.
- 4. Do the parts you can as we progress.

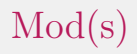

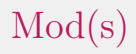

1. Chatting and banter is okay

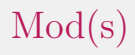

- 1. Chatting and banter is okay
- 2. Any form of disrespect/gatekeeping is not okay (I'd rather have false-positives than false negatives)

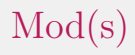

- 1. Chatting and banter is okay
- 2. Any form of disrespect/gatekeeping is not okay (I'd rather have false-positives than false negatives)
- 3. They'll answer questions in chat, but will interrupt me if it needs my attention.

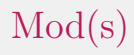

- 1. Chatting and banter is okay
- 2. Any form of disrespect/gatekeeping is not okay (I'd rather have false-positives than false negatives)
- 3. They'll answer questions in chat, but will interrupt me if it needs my attention.
- 4. If it's on-topic, urgent, and requires my attention, you should still feel free to interrupt me.

Quick web-scraping demo

To the Notebook.

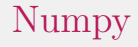

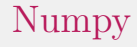

1. Numpy

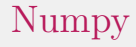

- 1. Numpy
- 2. Pandas

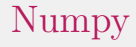

- 1. Numpy
- 2. Pandas
- 3. Matplotlib

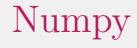

- 1. Numpy
- 2. Pandas
- 3. Matplotlib
- 4. various analysis and ML libraries

The domain of Numpy

Numpy is for working with n-dimensional array objects.

#### The domain of Numpy

Numpy is for working with *n*-dimensional array objects. This includes working with these in Python and calling out of Python to C/C++/Fortran/etc. code.

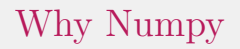

In Python, Numpy is the industry standard:

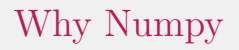

In Python, Numpy is the industry standard:

1. Provides many of the basic functions: iteration, Fourier, PRNGs, etc.

# Why Numpy

In Python, Numpy is the industry standard:

- 1. Provides many of the basic functions: iteration, Fourier, PRNGs, etc.
- 2. Has well-understood 'escape hatches' for when you want to use functionality implemented in a different language.

# Why Numpy

In Python, Numpy is the industry standard:

- 1. Provides many of the basic functions: iteration, Fourier, PRNGs, etc.
- 2. Has well-understood 'escape hatches' for when you want to use functionality implemented in a different language.
- 3. Many of the other libraries we will use this semester work with Numpy objects out of the box.

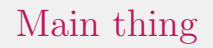

Numpy provides the ndarray object:

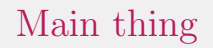

#### Numpy provides the ndarray object:

1. Fixed size (pros/cons?)

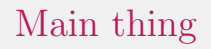

#### Numpy provides the ndarray object:

- 1. Fixed size (pros/cons?)
- 2. Homogeneous (pros/cons?)

# Main thing

Numpy provides the ndarray object:

- 1. Fixed size (pros/cons?)
- 2. Homogeneous (pros/cons?)
- 3. Heavily optimized

# Other things

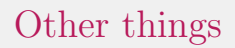

1. Many integer types (intc, int{8|16|32|64}, float{16|32|64}, complex numbers, booleans, and more!

## To the Notebook!

What the title says.

Thanks for your time!